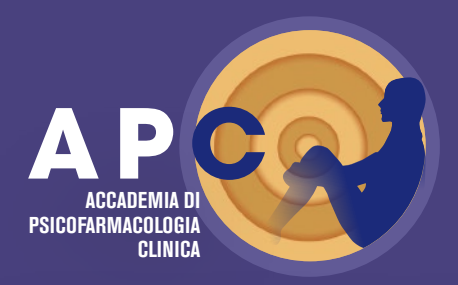

# CORSO FAD ASINCRONA https://fad.executivecongress.it/

# **Comprendere e gestire la depressione e l'ansia: strategie per il successo terapeutico**

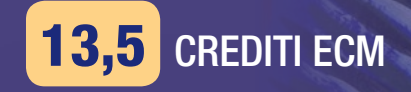

20 Febbraio 2024 - 31 dicembre 2024

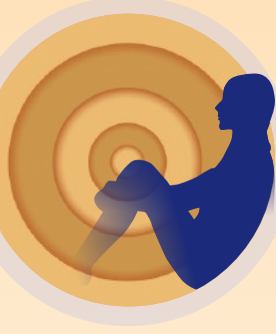

#### RAZIONALE SCIENTIFICO

La depressione e l'ansia rappresentano sfide significative per la salute mentale a livello globale, con un impatto profondo sulla qualità della vita delle persone. Questi disturbi possono compromettere le relazioni interpersonali, ridurre la produttività e, in alcuni casi, portare a gravi conseguenze per la salute fisica. Affrontare in modo efficace la depressione e l'ansia richiede una comprensione approfondita dei meccanismi biologici, psicologici e sociali che stanno alla base di tali condizioni, nonché delle strategie di trattamento basate su evidenze scientifiche. Durante il corso, saranno descritte le caratteristiche cliniche dei disturbi di ansia e depressive e verranno discusse le relative opzioni di trattamento farmacologico, mirato ai sintomi specifici con cui i disturbi si presentano nei vari individui. Il corso mirerà a fornire ai partecipanti una comprensione approfondita delle cause e delle modalità di trattamento della depressione e dell'ansia, integrando approcci scientifici per promuovere la salute mentale e il benessere a livello individuale e collettivo.

#### RESPONSABILI SCIENTIFICI DEL CORSO

Alessandro Cuomo (Siena) Andrea Fagiolini (Siena)

#### AUTORI

Alessandro Cuomo (Siena) Andrea Fagiolini (Siena)

# **Programma**

- **LEZIONE 1** Presentazione del programma e degli obiettivi formativi **A. Fagiolini**
- **LEZIONE 2** Disturbi di ansia: diagnosi e caratteristiche cliniche **A. Fagiolini**
- **LEZIONE 3** Disturbi dell'umore: diagnosi e caratteristiche cliniche **A. Fagiolini**
- **LEZIONE 4** Trattamento farmacologico del disturbo depressivo maggiore: dalla ricerca alla pratica clinica **A. Fagiolini**
- **LEZIONE 5** Trattamento farmacologico dei disturbi di ansia: dalla ricerca alla pratica clinica **A. Cuomo**
- **LEZIONE 6** Trattamento farmacologico del disturbo ossessivo compulsivo **A. Cuomo**
- **LEZIONE 7** Strategie di associazioni farmacologiche **A. Cuomo**
- **LEZIONE 8** Trattamento farmacologico della depressione resistente **A. Fagiolini**
- **LEZIONE 9** Trattamento farmacologico della depressione e ansia in presenza di comorbilità fisiche **A. Cuomo** Compilazione questionario ECM

# **informazioni generali**

#### MODALITÁ D'ISCRIZIONE

Per poter effettuare il corso è necessario iscriversi alla piattaforma:

https://fad.executivecongress.it/ oppure copiare tale indirizzo nella stringa del browser e registrarsi al corso nella sezione "CORSI FAD ASINCRONA". Per accedere al corso è sufficiente fare clic sul pulsante "Clicca per accedere a questo corso" che si trova nella vetrina del corso.

#### CREDITI FORMATIVI ECM

L'evento è accreditato nel programma di Educazione Continua in Medicina con l'identificativo **661-403536** secondo le attuali disposizioni, per **2000** Medici Chirurghi, specialisti in Psichiatria, Neurologia, Farmacologia e Tossicologia Clinica, Geriatria, Medicina Interna e Medicina Generale (medici di famiglia) ed eroga **13,5 (tredici,cinque)** crediti formativi al superamento del questionario di apprendimento ed al corretto espletamento di tutte le procedure amministrative.

#### **Ore formative: 9**

**obiettivo formativo:** Documentazione clinica. percorsi clinico-assistenziali diagnostici e riabilitativi, profili di assistenza - profili di cura

### PROVIDER ECM E SEGRETERIA ORGANIZZATIVA

#### **EXECUTIVE CONGRESS SRL**

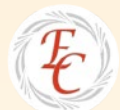

Via Puccinotti, 43 - 50129 Firenze Tel. 055 472023 - Fax. 055 4620364

info@executivecongress.it - www.executivecongress.it

#### SEDE DEL CORSO **PIATTAFORMA EXECUTIVE CONGRESS SRL**

https://fad.executivecongress.it

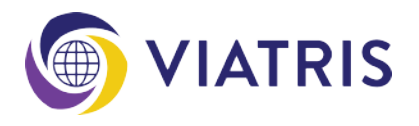

## **Come iscriversi**

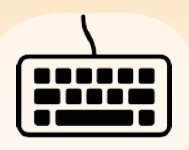

**STEP 1** Accedere alla pagina di registrazione della piattaforma "FAD Executive Congress": https://fad.executivecongress.it

> Per effettuare ciascun corso è necessario iscriversi alla piattaforma e<br>. creare un account, se sei un nuovo utente.

### **STEP 2** Inserimento dati per creare il proprio account personale:

- Nome/Cognome
- Password / Conferma della password
- Indirizzo e-mail telefono cellulare
- Data e luogo di nascita
- Codice Fiscale
- Professione Inquadramento professionale indirizzo lavorativo
- \* Riceverà una mail automatica per confermare la registrazione (si prega controllare anche la casella **SPAM**)

### **STEP 3** Iscrizione al Corso:

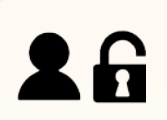

- Accedere alla piattaforma https://fad.executivecongress.it inserendo le proprie credenziali
- Nella sezione "CORSI FAD SINRONA/WEBINAR" selezionare il corso a cui si intende partecipare, cliccando sotto la voce "CLICCA PER ACCEDERE A QUESTO CORSO"
- \* Riceverà una mail automatica con conferma dell'avvenuta iscrizione al corso